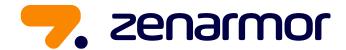

# Technical Overview of the Zenarmor Dashboard

From Installation to more advanced features

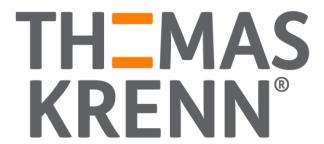

# Installing the Zenarmor Repository

| ≅OP∏sense° <       |          |                                      |         |         |   |           | root@OPNsense.localdomain Q                                                        |     |
|--------------------|----------|--------------------------------------|---------|---------|---|-----------|------------------------------------------------------------------------------------|-----|
| □ Lobby            |          | os-rspamd                            | 1.12_1  | 75.3KiB | 3 | OPNsense  | Protect your network from spam                                                     | 0 + |
| Reporting          |          | os-shadowsocks                       | 1.0_2   | 32.2KiB | 3 | OPNsense  | Secure socks5 proxy                                                                | • + |
| <b>■</b> System    |          | os-siproxd                           | 1.3_2   | 67.4KiB | 3 | OPNsense  | Siproxd is a proxy daemon for the SIP protocol                                     | 0 + |
| Access             | 201      | os-smart                             | 2.2_1   | 22.0KiB | 3 | OPNsense  | SMART tools                                                                        | 0 + |
| Configuration      | <b>5</b> | os-sslh                              | 1.0_1   | 30.7KiB | 3 | OPNsense  | sslh configuration front-end                                                       | 0 + |
| Firmware           |          | os-stunnel                           | 1.0.5_2 | 44.7KiB | 2 | OPNsense  | Stunnel TLS proxy                                                                  | 0 + |
| Status<br>Settings |          | os-sunnyvalley                       | 1.2_3   | 643B    | 3 | OPNsense  | Vendor Repository for Zenarmor (a.k.a Sensei, Next Generation Firewall Extensions) | 0 + |
| Changelog          |          | os-tayga                             | 1.2_2   | 19.0KiB | 3 | OPNsense  | Tayga NAT64                                                                        | 0 + |
| Updates            |          | os-telegraf                          | 1.12.7  | 87.1KiB | 3 | OPNsense  | Agent for collecting metrics and data                                              | 0 + |
| Plugins            |          | os-tftp                              | 1.0     | 12.9KiB | 3 | OPNsense  | TFTP server                                                                        | 0 + |
| Packages           |          | os-theme-cicada                      | 1.34    | 5.27MiB | 3 | OPNsense  | The cicada theme - dark grey onyx                                                  | 0 + |
| Reporter           |          | os-theme-rebellion                   | 1.8.8   | 5.20MiB | 3 | OPNsense  | A suitably dark theme                                                              | 0 + |
| Log File           |          | os-theme-tukan                       | 1.27    | 5.26MiB | 3 | OPNsense  | The tukan theme - blue/white                                                       | 0 + |
| Gateways           | 1        | os-theme-vicuna                      | 1.45    | 5.27MiB | 3 | OPNsense  | The vicuna theme - blue sapphire                                                   | 0 + |
| High Availability  | 2<br>+   | os-tinc                              | 1.6_4   | 57.3KiB | 2 | OPNsense  | Tinc VPN                                                                           | 0 + |
| Routes             | ≠<br>o:  | os-tor                               | 1.9     | 103KiB  | 3 | OPNsense  | The Onion Router                                                                   | 0 + |
| Settings<br>Trust  |          | os-udpbroadcastrelay                 | 1.0_3   | 44.7KiB | 3 | OPNsense  | Control ubpbroadcastrelay processes                                                | 0 + |
| Wizard             | ×        | os-upnp                              | 1.5_3   | 33.9KiB | 3 | OPNsense  | Universal Plug and Play Service                                                    | 9 + |
| Log Files          | •        | os-virtualbox                        | 1.0_1   | 516B    | 3 | OPNsense  | VirtualBox guest additions                                                         | 9 + |
| Diagnostics        | (8)      | os-vmware                            | 1.5_1   | 601B    | 2 | OPNsense  | VMware tools                                                                       | 9 + |
| ♣ Interfaces       |          | os-vnstat                            | 1.3_1   | 22.1KiB | 3 | OPNsense  | Network traffic monitor                                                            | 0 + |
| ♠ Firewall         |          | os-web-proxy-sso                     |         | 38.5KiB | 3 | OPNsense  | Kerberos authentication module                                                     |     |
| <b>⊘</b> VPN       |          |                                      | 2.2_2   |         |   |           |                                                                                    | 0 + |
| Services           |          | os-wireguard                         | 1.13_5  | 55.5KiB | 3 | OPNsense  | WireGuard VPN service                                                              | 0 + |
| <b>⊮</b> Power     |          | OPNsense (c) 2014-2023 Deciso B.V.   | 119 5   | LL LVID | , | Oblicanco | MiroGuard VDN copies                                                               | A 1 |
| <b>A</b>           | •        | OPINSETISE (C) 2014-2023 DECISO B.V. |         |         |   |           |                                                                                    |     |

## Zenarmor Plugin Installation

| ₹0P∏sense° <            |                |                                    |         |         |     | _           | root@OPNsense.localdomain • Q                                        |            |
|-------------------------|----------------|------------------------------------|---------|---------|-----|-------------|----------------------------------------------------------------------|------------|
| □ Lobby                 |                | os-nut                             | 1.8.1_2 | 40.8KiB | 3   | OPNsense    | Network UPS Tools                                                    | 0 +        |
| ▲ Reporting             |                | os-openconnect                     | 1.4.4   | 25.8KiB | 3   | OPNsense    | OpenConnect Client                                                   | • +        |
| <b>≣</b> System         |                | os-postfix                         | 1.23_3  | 157KiB  | 3   | OPNsense    | SMTP mail relay                                                      | <b>0</b> + |
| Access                  | 201            | os-puppet-agent                    | 1.1     | 21.3KiB | 3   | OPNsense    | Manage Puppet Agent                                                  | 0 +        |
| Configuration           | ව              | os-qemu-guest-agent                | 1.2     | 19.0KiB | 3   | OPNsense    | QEMU Guest Agent for OPNsense                                        | <b>0</b> + |
| Firmware                |                | os-radsecproxy                     | 1.0_1   | 103KiB  | 3   | OPNsense    | RADIUS proxy provides both RADIUS UDP and TCP/TLS (RadSec) transport | 0 +        |
| Status                  |                | os-realtek-re                      | 1.0     | 361B    | 3   | OPNsense    | Realtek re(4) vendor driver                                          | 0 +        |
| Settings                |                | os-redis                           | 1.1_2   | 68.4KiB | 3   | OPNsense    | Redis DB                                                             | 0 +        |
| Changelog<br>Updates    |                | os-relayd                          | 2.7     | 142KiB  | 2   | OPNsense    | Relayd Load Balancer                                                 | 0 +        |
| Plugins                 |                | os-rfc2136                         | 1.8     | 39.6KiB | 3   | OPNsense    | RFC-2136 Support                                                     | 0 +        |
| Packages                |                | os-rspamd                          | 1.12_1  | 75.3KiB | 3   | OPNsense    | Protect your network from spam                                       | 0 +        |
| Reporter                |                | os-sensei                          | 1.15.2  | 227MiB  | N/A | SunnyValley | Next Generation Firewall Extensions for OPNsense (ZENARMOR)          | 0 +        |
| Log File                |                | os-sensei-agent                    | 1.15.2  | 114MiB  | N/A | SunnyValley | ZENARMOR (Sensei) Connectivity Agent for Cloud Central Management    | 0 +        |
| Gateways                | 1              | os-sensei-updater                  | 1.15    | 4.99KiB | N/A | SunnyValley | OPNsense ZENARMOR Plugin Updater                                     | 0 +        |
| High Availability       | æ              | os-shadowsocks                     | 1.0_2   | 32.2KiB | 3   | OPNsense    | Secure socks5 proxy                                                  | 0 +        |
| Routes                  | <b>‡</b>       | os-siproxd                         | 1.3_2   | 67.4KiB | 3   | OPNsense    | Siproxd is a proxy daemon for the SIP protocol                       | 0 +        |
| Settings                | O <sub>0</sub> | os-smart                           | 2.2_1   | 22.0KiB | 3   | OPNsense    | SMART tools                                                          | 9 +        |
| Trust                   | •              | os-sslh                            | 1.0_1   | 30.7KiB | 3   | OPNsense    | sslh configuration front-end                                         | 0 +        |
| Wizard                  | <b>y</b>       | os-stunnel                         | 1.0_1   | 44.7KiB | 2   | OPNsense    | Stunnel TLS proxy                                                    | 0 +        |
| Log Files               | •              |                                    |         |         | 3   |             |                                                                      |            |
| Diagnostics  Interfaces | (0)            | os-tayga                           | 1.2_2   | 19.0KiB |     | OPNsense    | Tayga NAT64                                                          | 0 +        |
| Firewall                |                | os-telegraf                        | 1.12.7  | 87.1KiB | 3   | OPNsense    | Agent for collecting metrics and data                                | 0 +        |
| VPN                     |                | os-tftp                            | 1.0     | 12.9KiB | 3   | OPNsense    | TFTP server                                                          | 0 +        |
| Services                |                | os-theme-cicada                    | 1.34    | 5.27MiB | 3   | OPNsense    | The cicada theme - dark grey onyx                                    | 0 +        |
| ★ Power                 |                | os-theme-rebellion                 | 1.8.8   | 5.20MiB | 3   | OPNsense    | A suitably dark theme                                                | 0 +        |
|                         |                | OPNsense (c) 2014-2023 Deciso B.V. |         |         |     |             |                                                                      |            |

# Zenarmor Plugins Successfully Installed

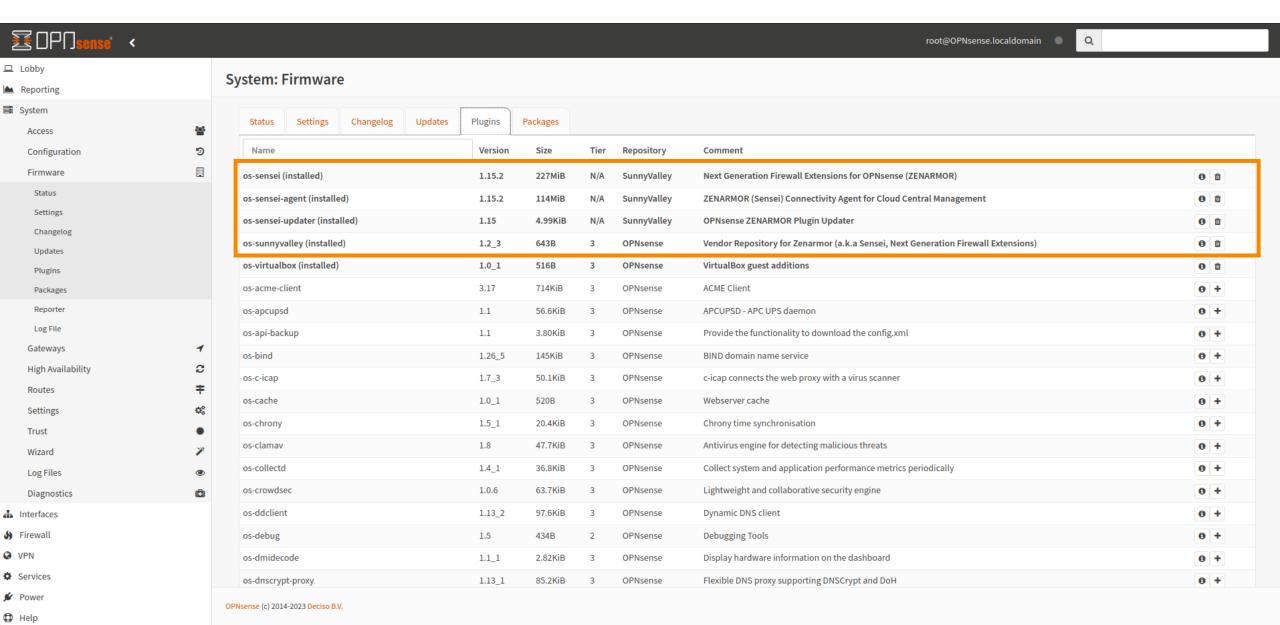

#### Zenarmor Support for Other OS

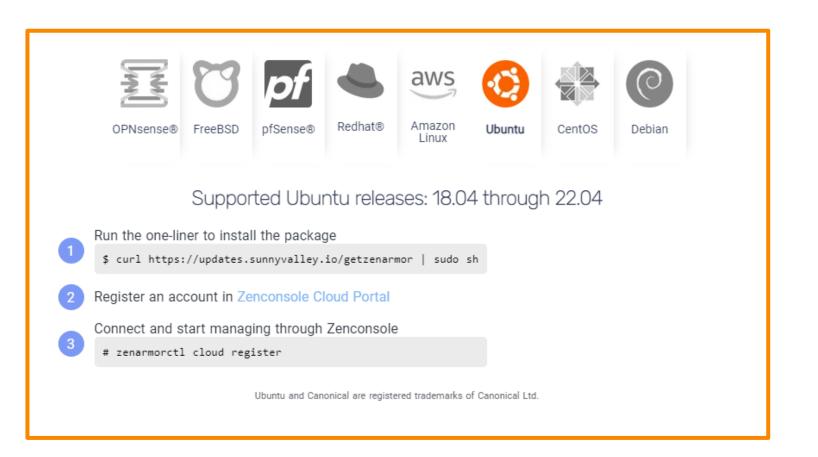

Zenarmor can also be run on multiple Linux/Unix based OS, other than OPNsense, and supports Layer 2 bridge mode for Secure Web Gateway (SWG) deployments in the cloud or on-prem.

## Initial Configuration Wizard - STEP 1

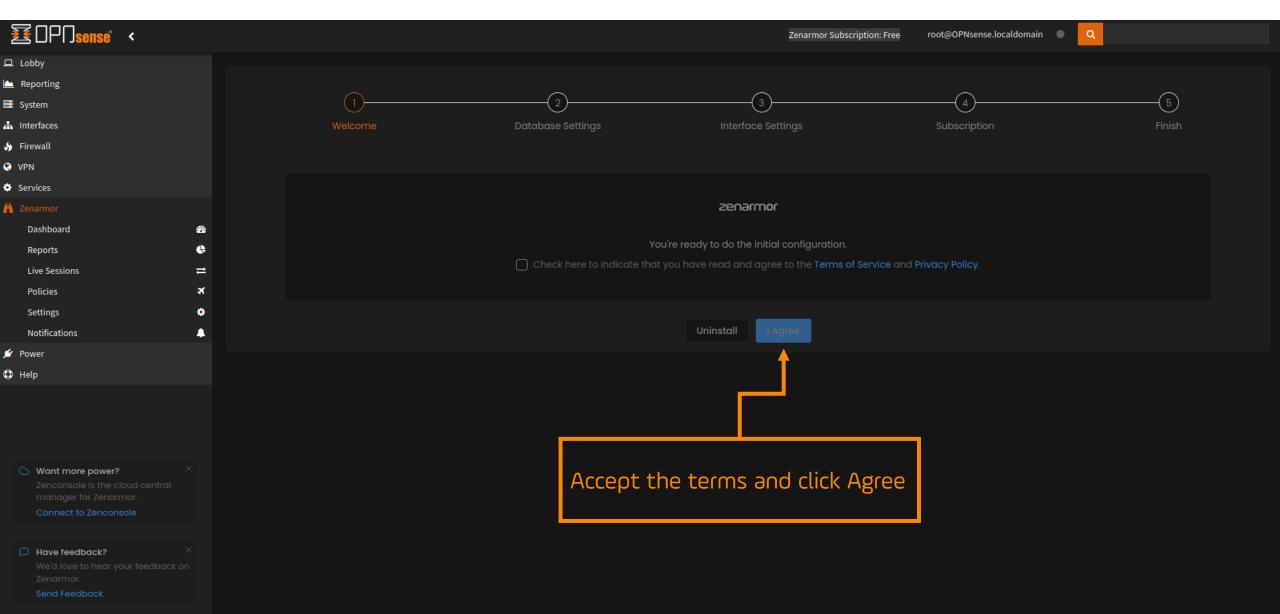

## Initial Configuration Wizard – STEP 2

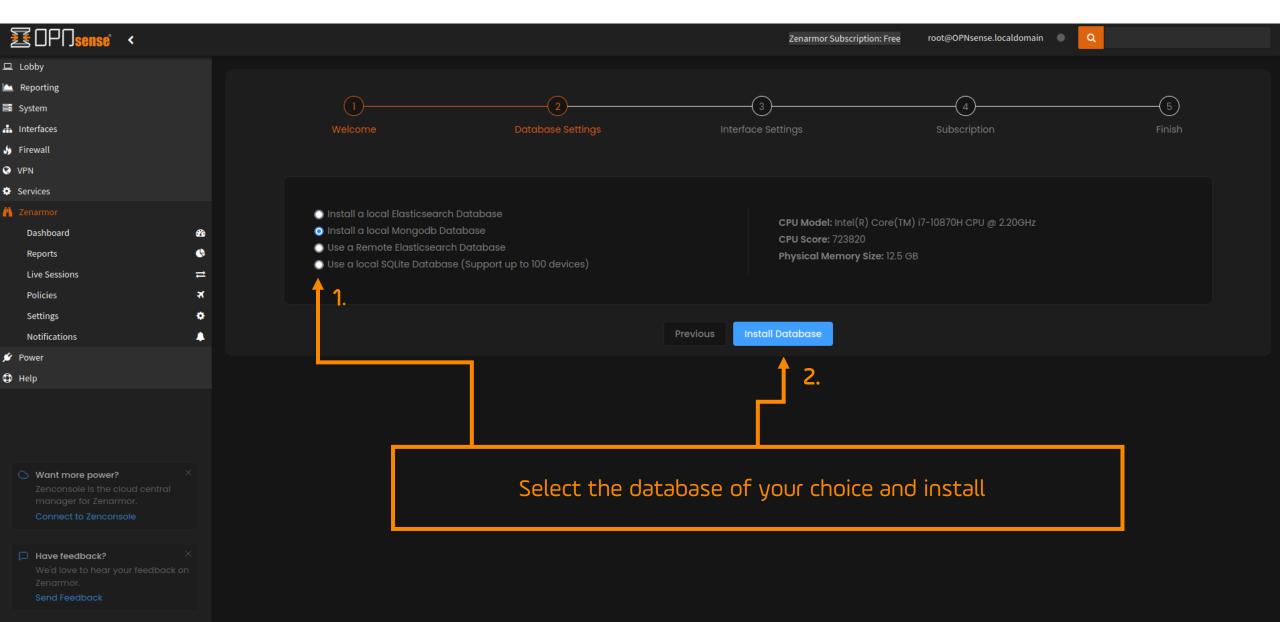

## Initial Configuration Wizard – STEP 3

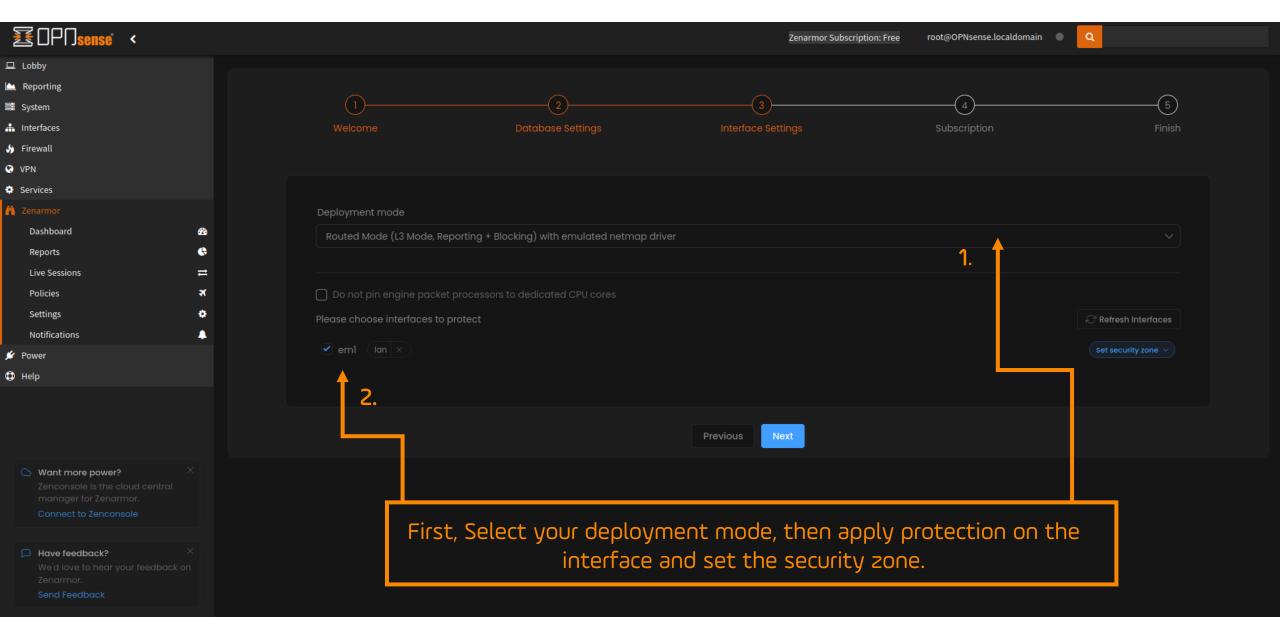

### Initial Configuration Wizard - STEP 4

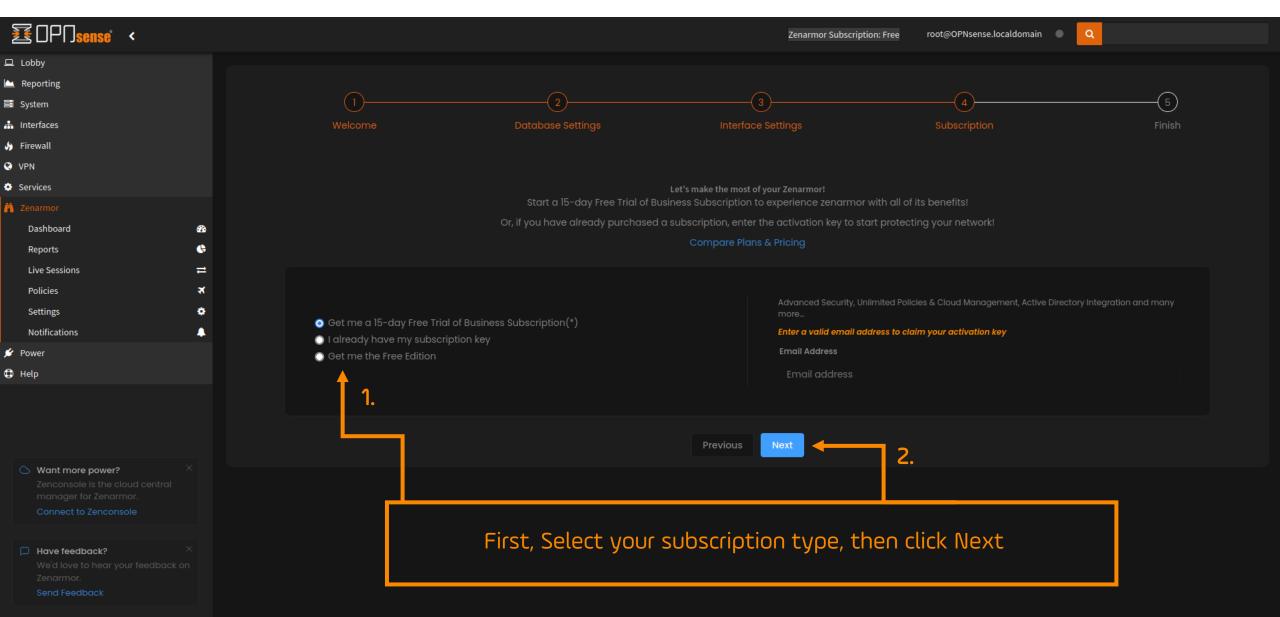

## Initial Configuration Wizard - STEP 5

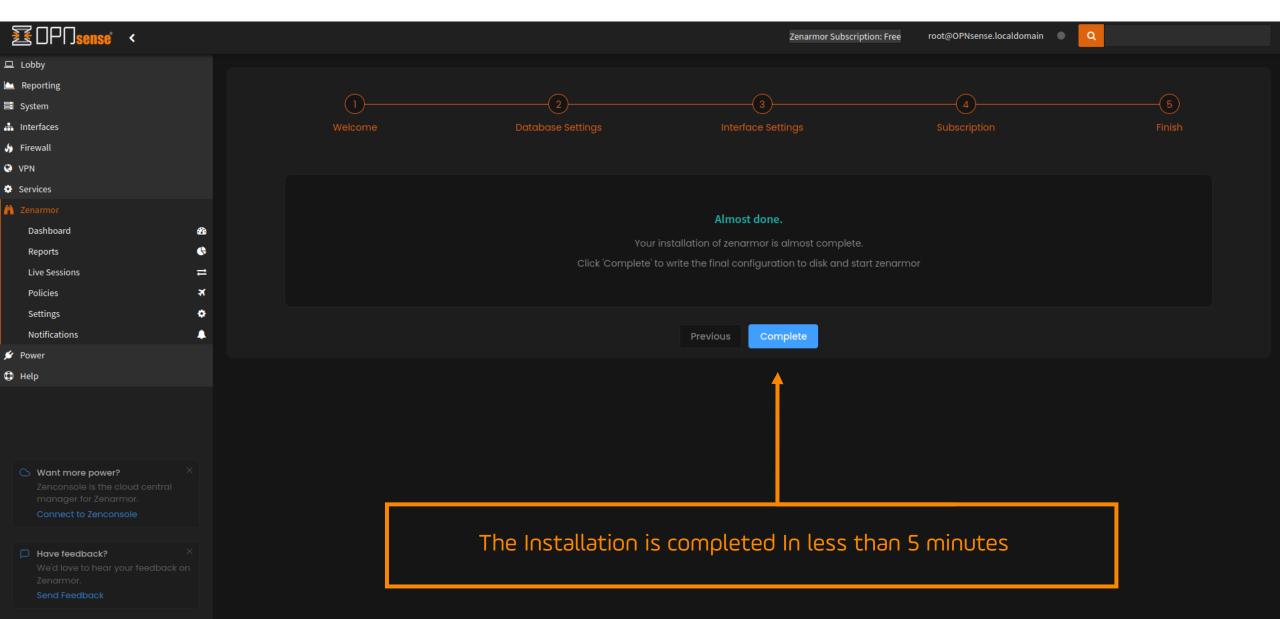

## Exploring the Dashboard - Main overview

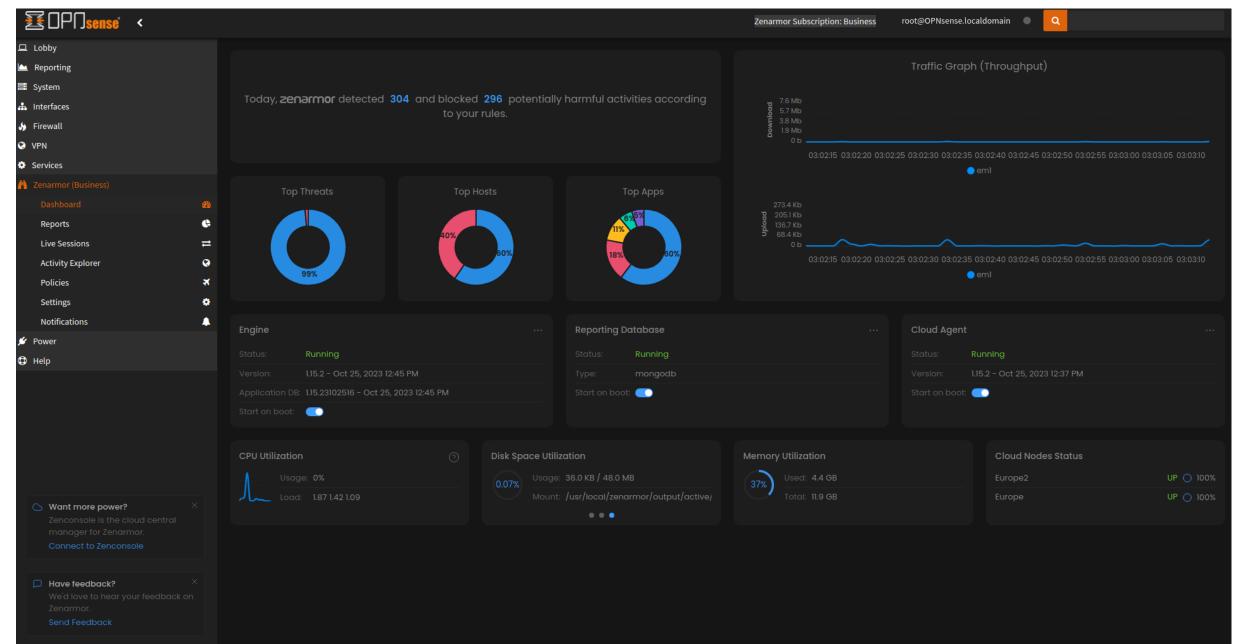

## Reporting Dashboard – 60+ Visual Reports

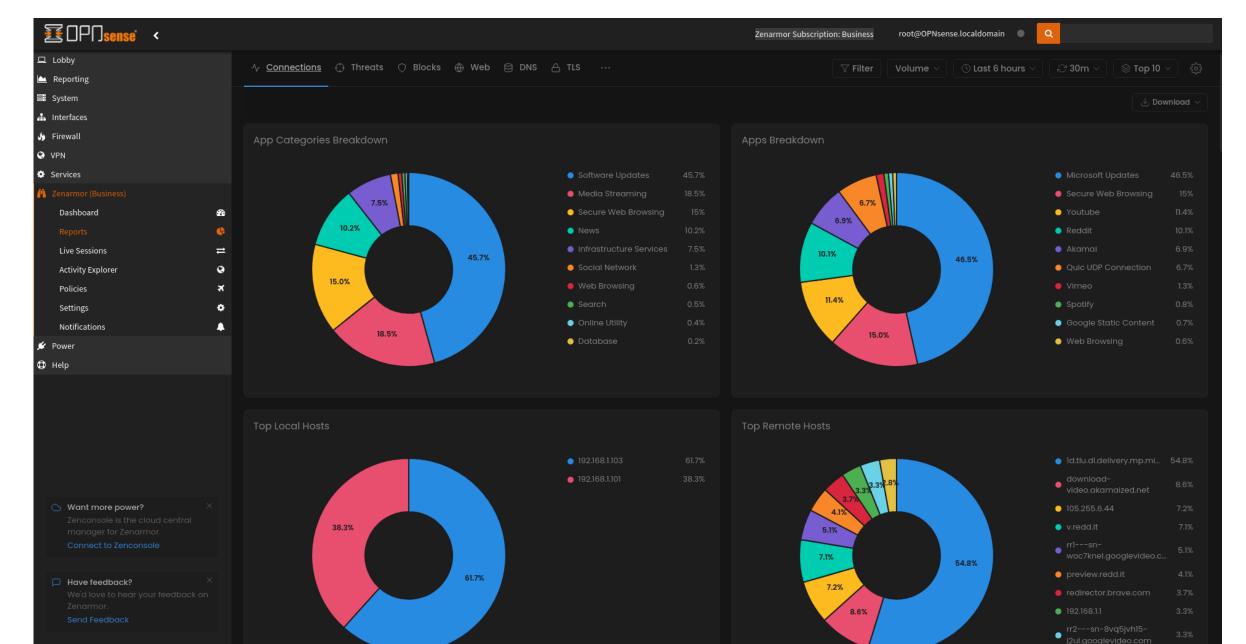

#### Live Sessions View - Real-Time Traffic

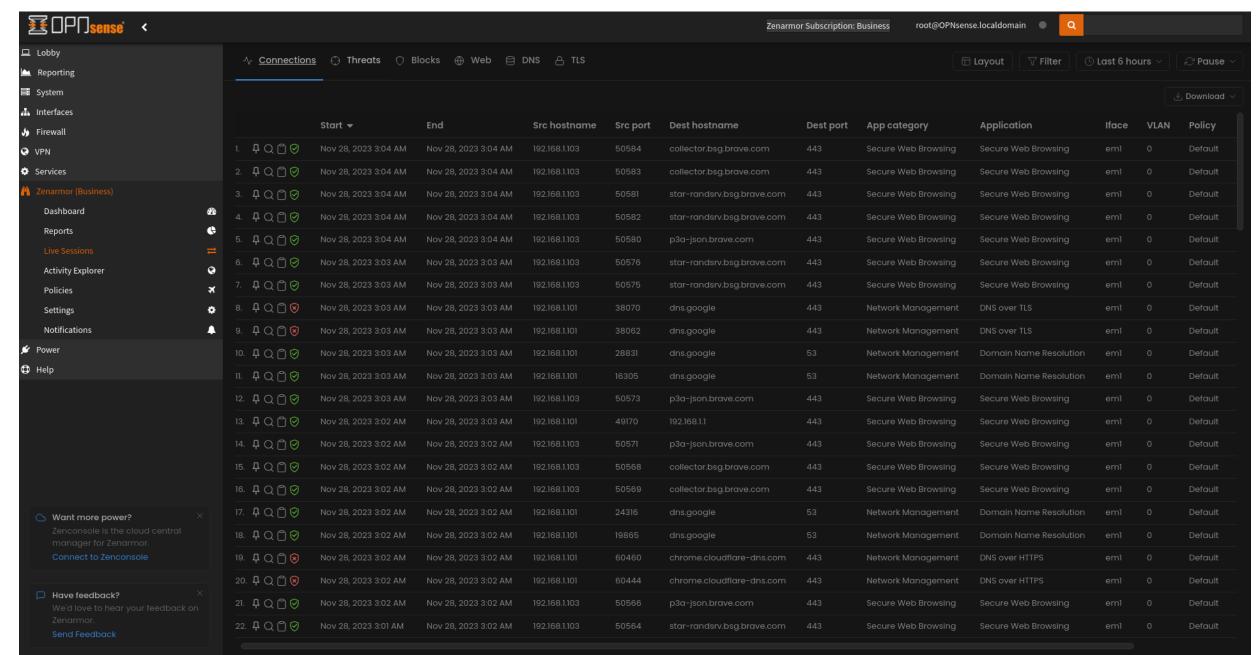

## Activity Explorer – Grouped view by source

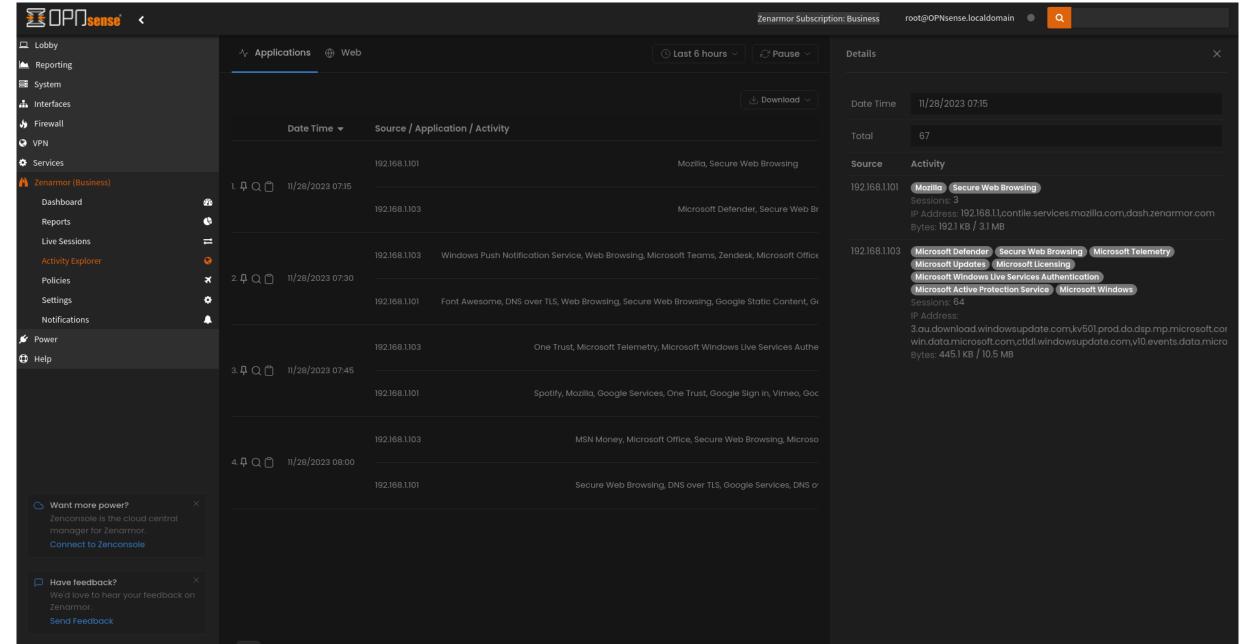

# Policies Configuration View

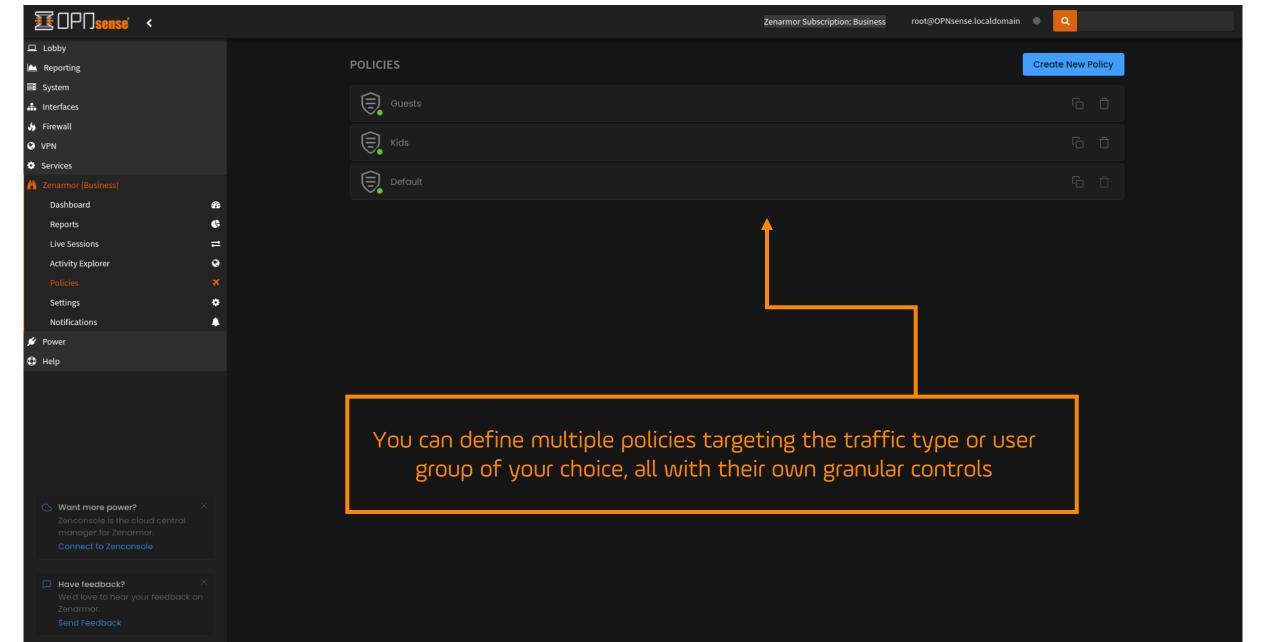

# Policies Configuration View - Matching Traffic

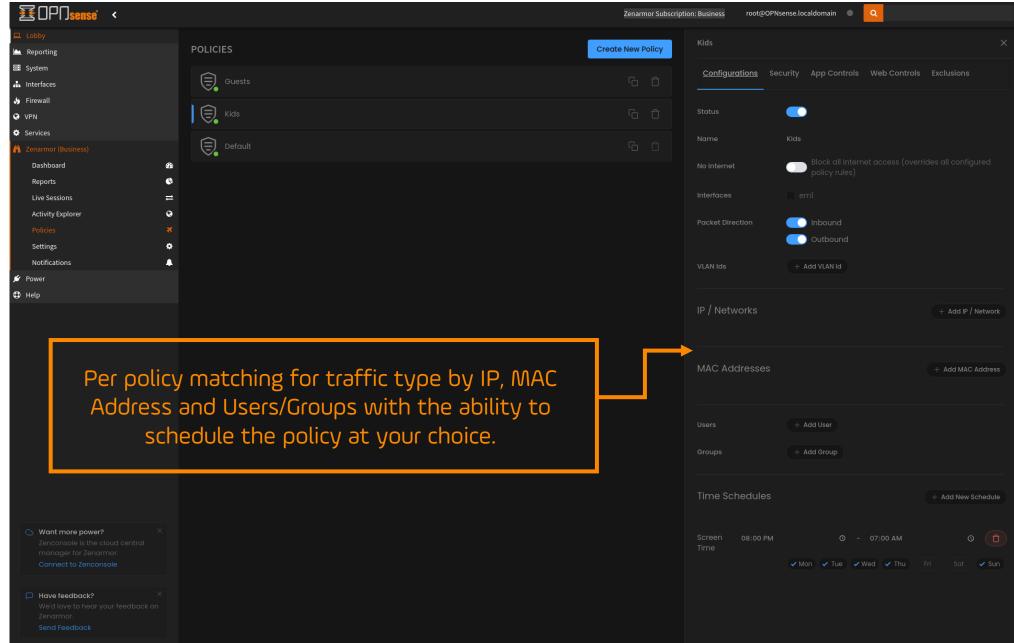

Policies Configuration View - Security

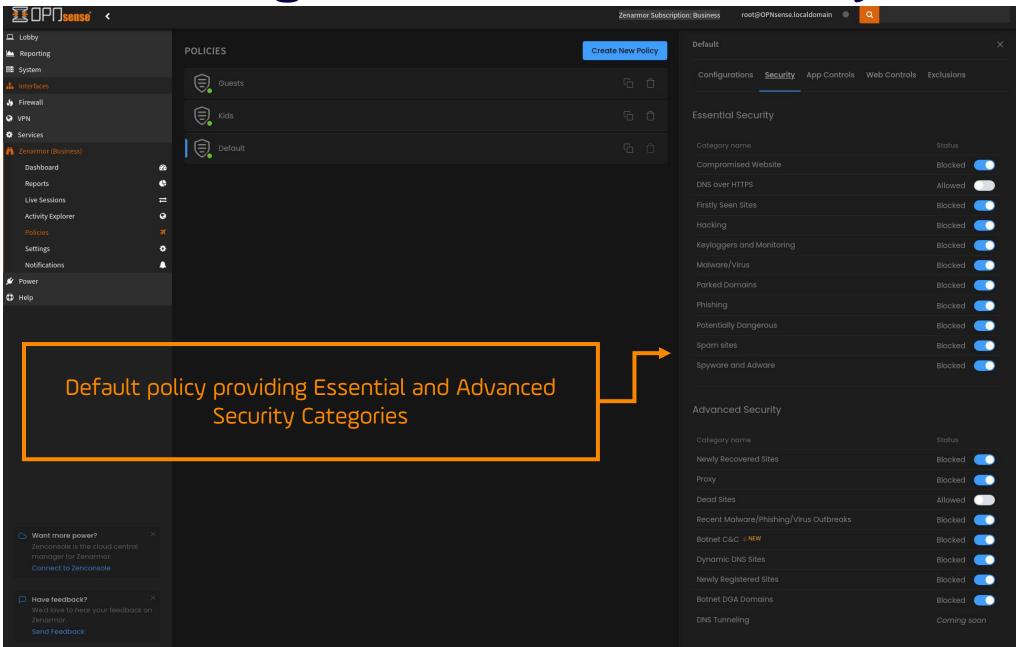

Policies Configuration View - App Controls

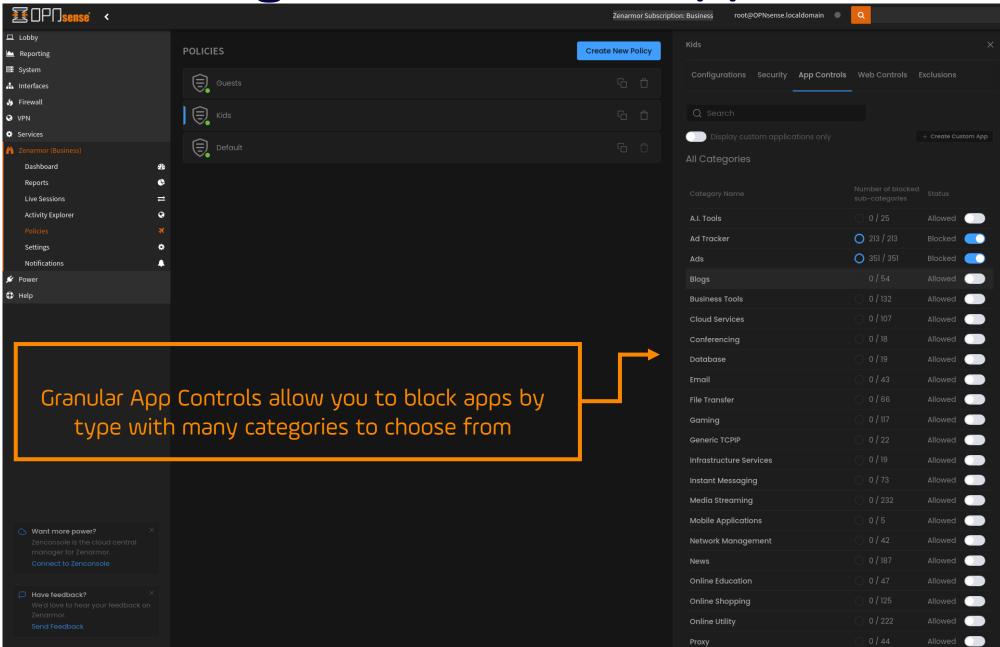

# Policies Configuration View - App Controls

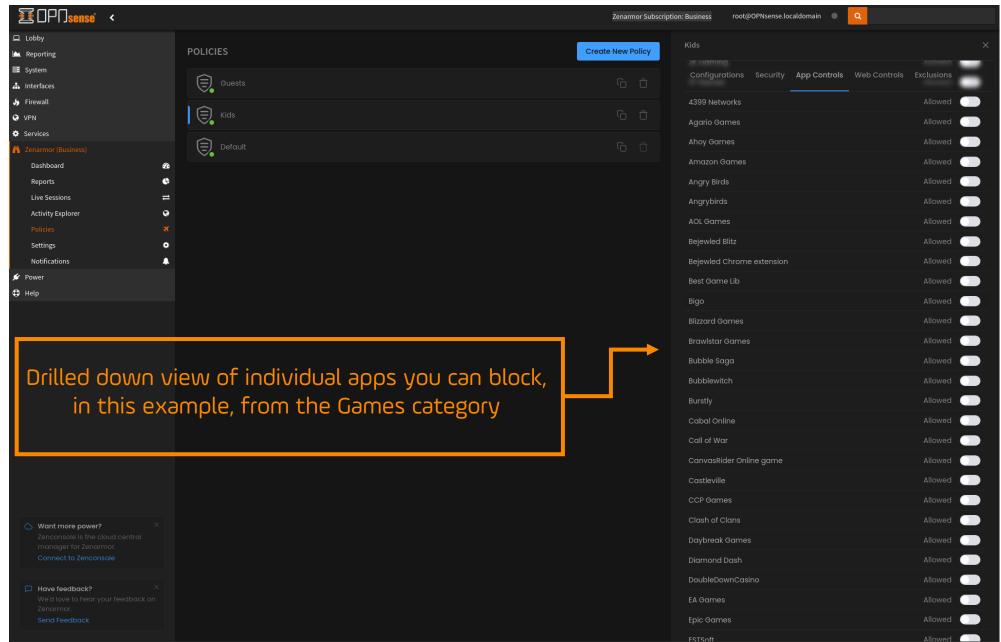

Policies Configuration View - Web Controls

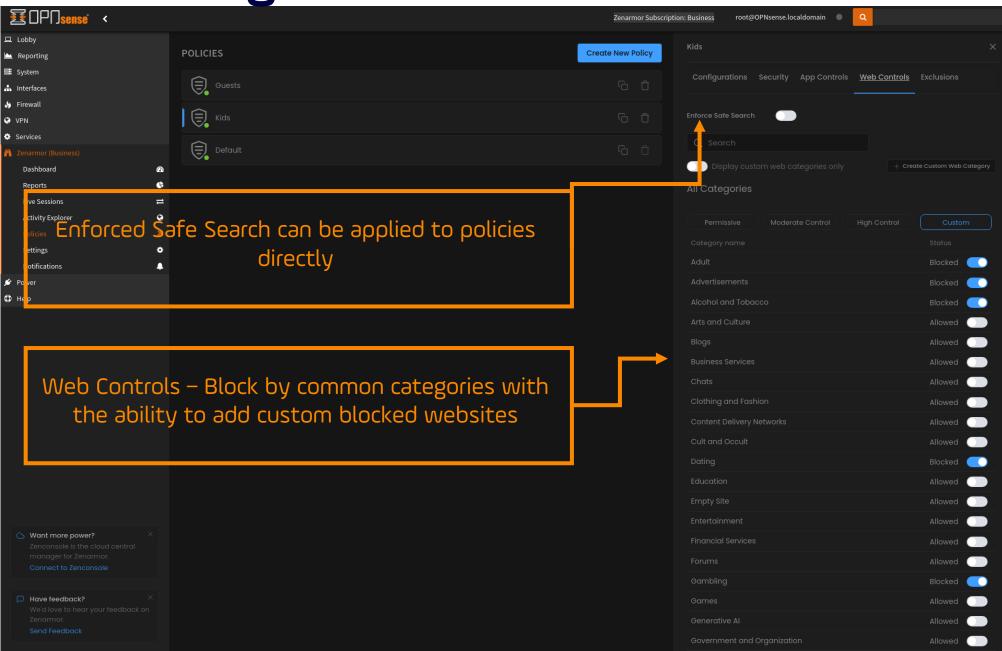

## Policies Configuration View - Exclusions

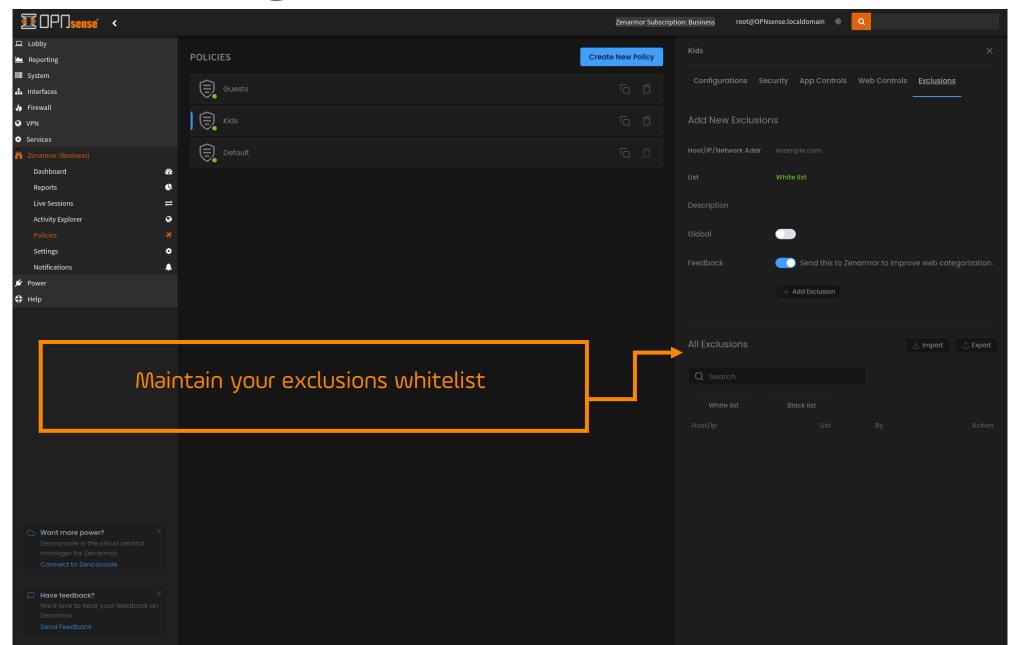

## Zenarmor Settings Menu

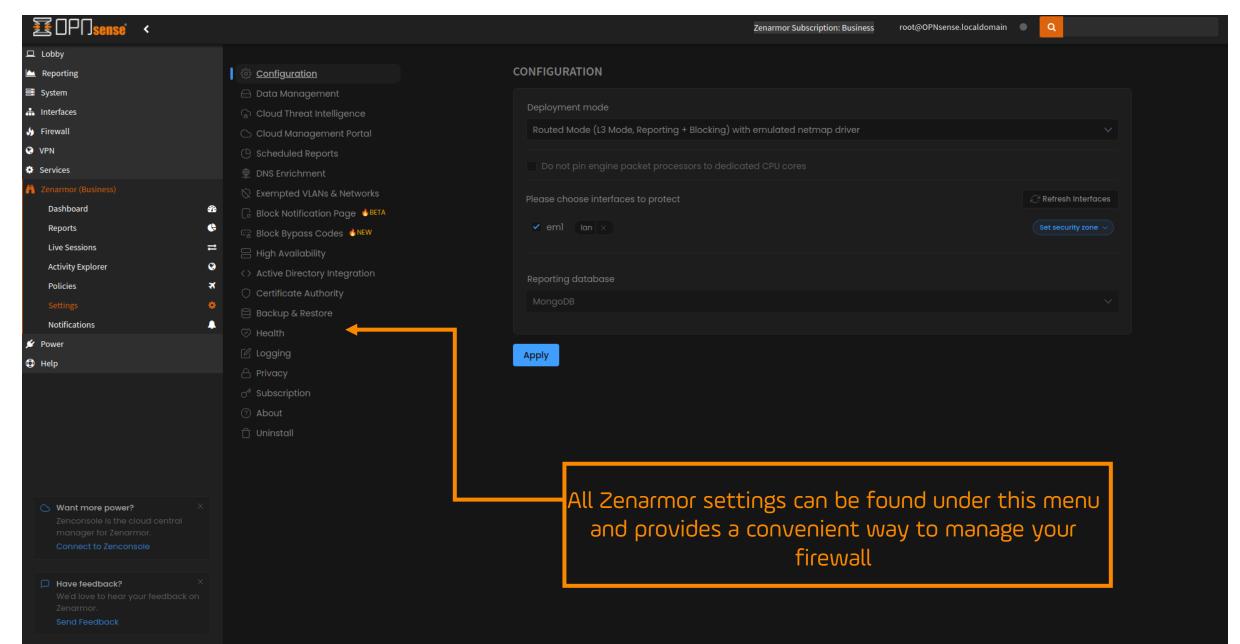

## Zenarmor Settings Menu – Data Management

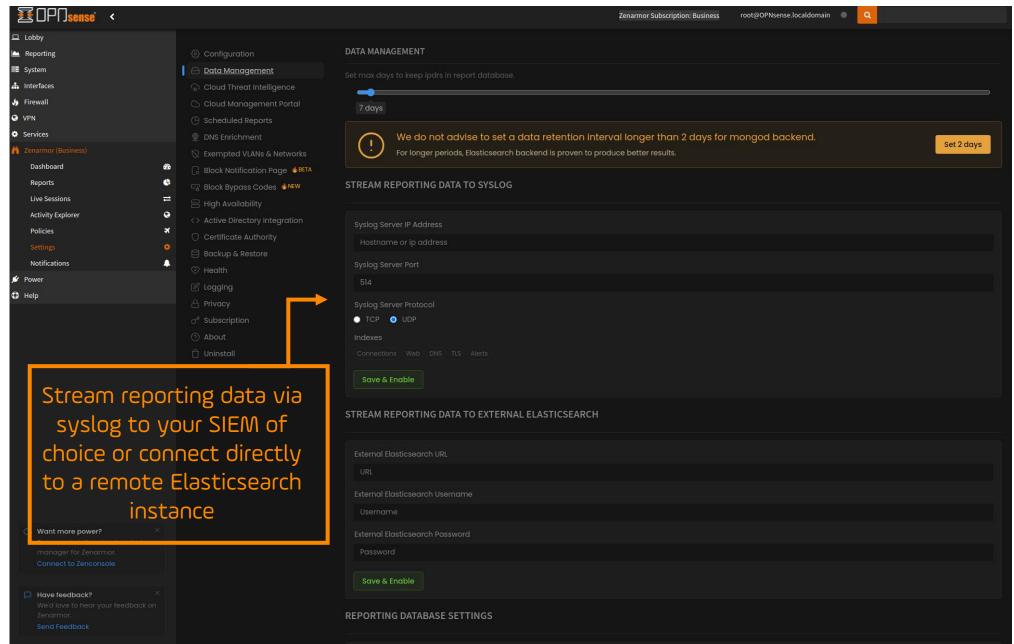

Zenarmor Settings Menu – Scheduled Reports

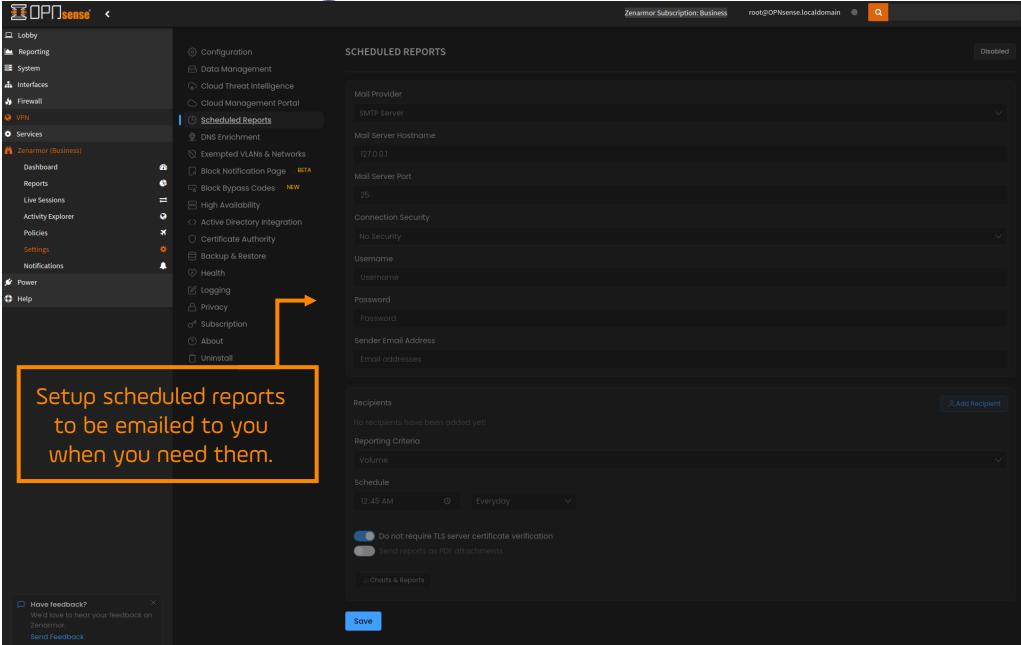

## Zenarmor Settings Menu – AD Integration

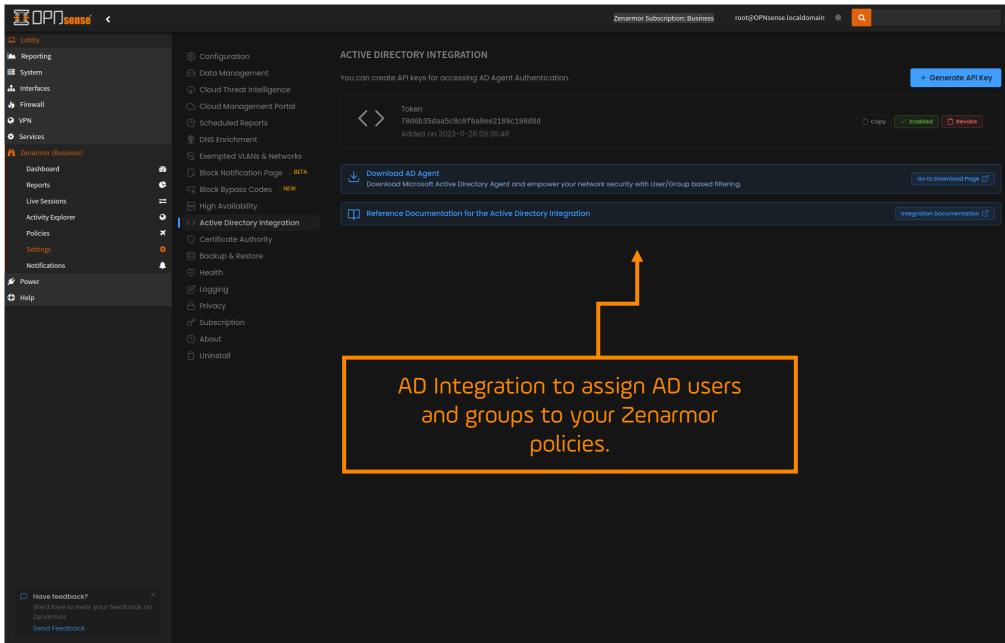

#### Zenconsole Vs OPNsense Zenarmor Dashboards

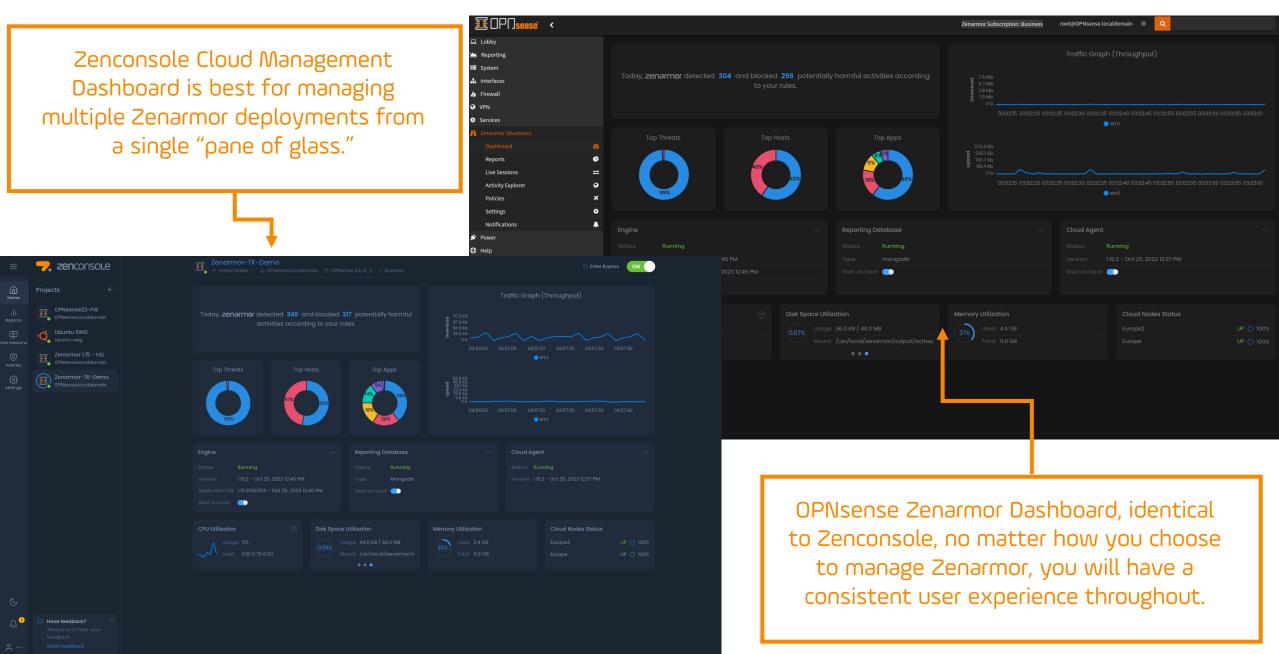

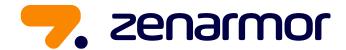

# Are you ready to try Zenarmor?

Sign up for a 15-day Business trial today!

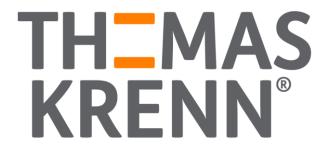